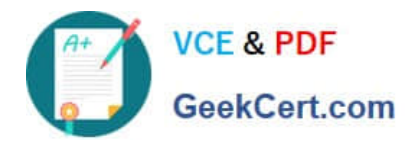

# **9A0-384Q&As**

Adobe Experience Manager 6 Developer Exam

# **Pass Adobe 9A0-384 Exam with 100% Guarantee**

Free Download Real Questions & Answers **PDF** and **VCE** file from:

**https://www.geekcert.com/9a0-384.html**

100% Passing Guarantee 100% Money Back Assurance

Following Questions and Answers are all new published by Adobe Official Exam Center

**C** Instant Download After Purchase

- **83 100% Money Back Guarantee**
- 365 Days Free Update
- 800,000+ Satisfied Customers

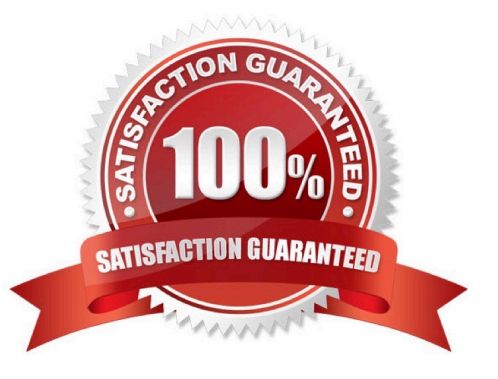

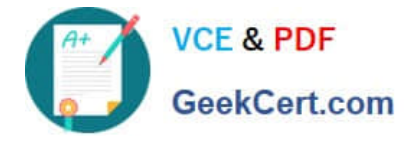

### **QUESTION 1**

Which Maven plugin allows direct installation of the bundle into AEM?

- A. maven-sling-plugin
- B. maven-scr-plugin
- C. maven-bundle-plugin
- D. maven-javadoc-plugin
- Correct Answer: D

http://docs.adobe.com/docs/en/cq/5-6-1/developing/developmenttools/how-to-build-aem-projects- using-apachemaven.html

### **QUESTION 2**

How do you specify the dependency of Junit with any version greater than or equal to 3.8?

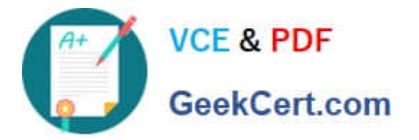

A) <dependency> <groupId>junit</groupId> <artifactId>junit</artifactId>  $\frac{1}{(3.8)}$  </altraction> <scope>test</scope> </dependency>

B) <dependency> <groupId>junit</groupId> <artifactId>junit</artifactId>  $\frac{1}{2}$  <version > [3,8,) </version > <scope>test</scope> </dependency>

C) <dependency> <groupId>junit</groupId> <artifactId>junit</artifactId> <version>3.8</version> <scope>test</scope> </dependency>

D) <dependency> <groupId>junit</groupId> <artifactId>junit</artifactId>  $<sub>version</sub> > (3,8,)<sub>version</sub>$ </sub> <scope>test</scope> </dependency>

- A. Exhibit A
- B. Exhibit B
- C. Exhibit C
- D. Exhibit D

Correct Answer: B

http://docs.adobe.com/docs/en/cq/5-6-1/deploying/osgi\_configuration\_settings.html

## **QUESTION 3**

How do you delete a property inside a Node object?

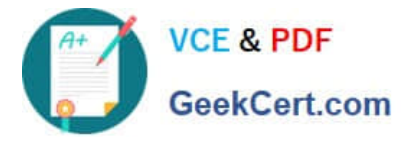

- A. node.setProperty(npropertyName","");
- B. node.setProperty("propertyName",null);
- C. node.delete("propertyName");
- D. node.removeProperty("propertyName");

Correct Answer: B

#### **QUESTION 4**

What is the optimal way to check-out content from the JCR repository to the local file system?

- A. Use VLT export command.
- B. Create and build a package using CQ Package manager. Download and unzip the package in the local file system.
- C. Use VLT import command.
- D. Download content from the repository as an XML file.
- Correct Answer: C

http://docs.adobe.com/docs/en/cq/5-6-1/core/how\_to/how\_to\_use\_the\_vlttool.html

#### **QUESTION 5**

Where are ACL node permissions for a node stored in the JCR?

- A. They are stored as ACL permission in the groups under /home/groups
- B. They are stored as ACL permissions in the user node under/home/users
- C. They are stored as rep:policy node under the same node
- D. They are stored inside the template node under/etc/designs
- Correct Answer: A

[Latest 9A0-384 Dumps](https://www.geekcert.com/9a0-384.html) [9A0-384 Practice Test](https://www.geekcert.com/9a0-384.html) [9A0-384 Study Guide](https://www.geekcert.com/9a0-384.html)